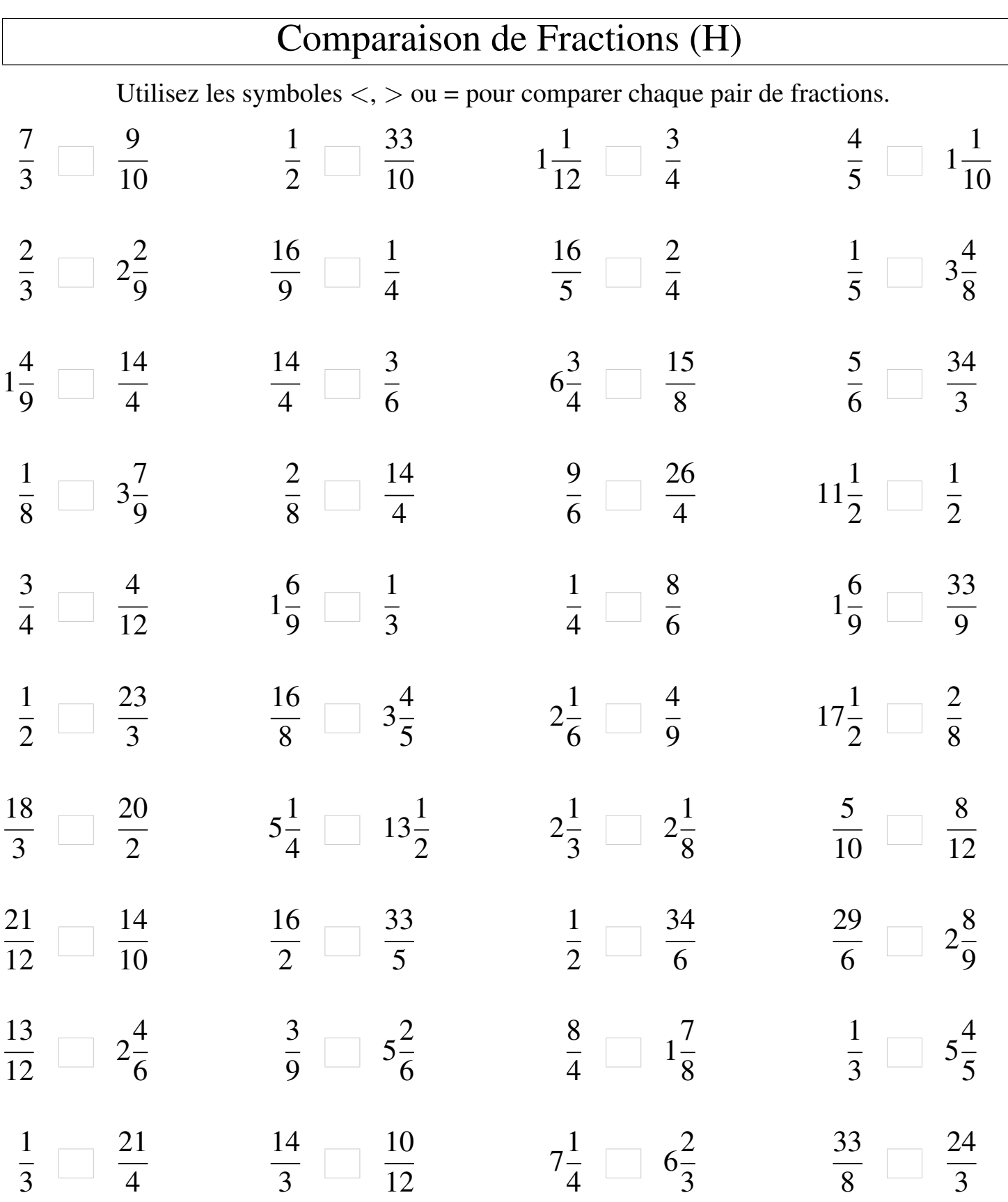

┑

MathsLibres.com

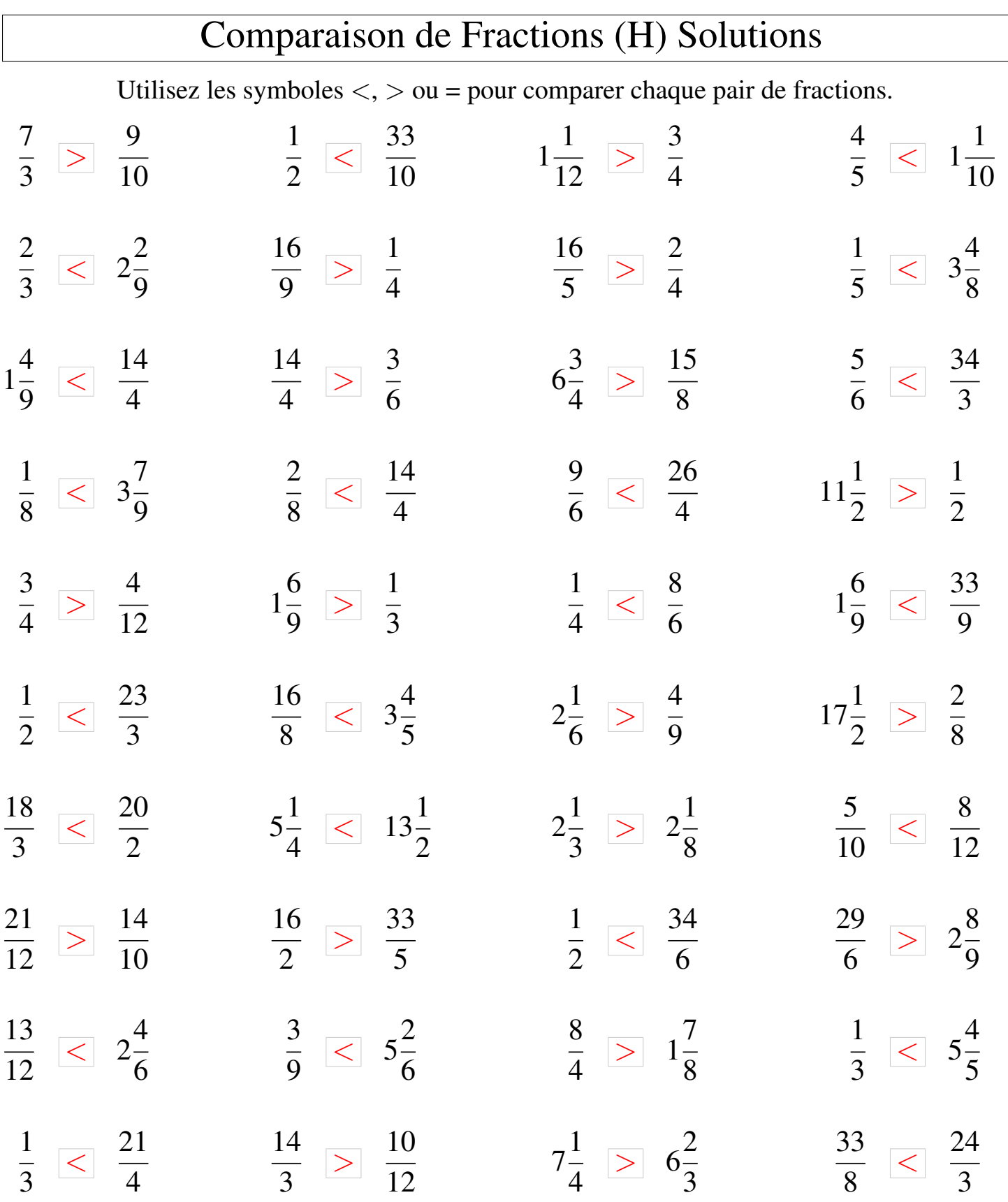